OGIP Memo 92-009 (XSPEC Table Model File Format) 1

OGIP Memo 92-009

# The File Format for XSPEC Table Models

Keith A Arnaud

Code 662, NASA/GSFC, Greenbelt, MD20771

Version: 2021 Oct 6 (HDUVERS=1.2.0)

# **SUMMARY**

The file format used for XSPEC table model files is described. Intended audience: users of XSPEC who wish to write their own table models.

# LOG OF SIGNIFICANT CHANGES

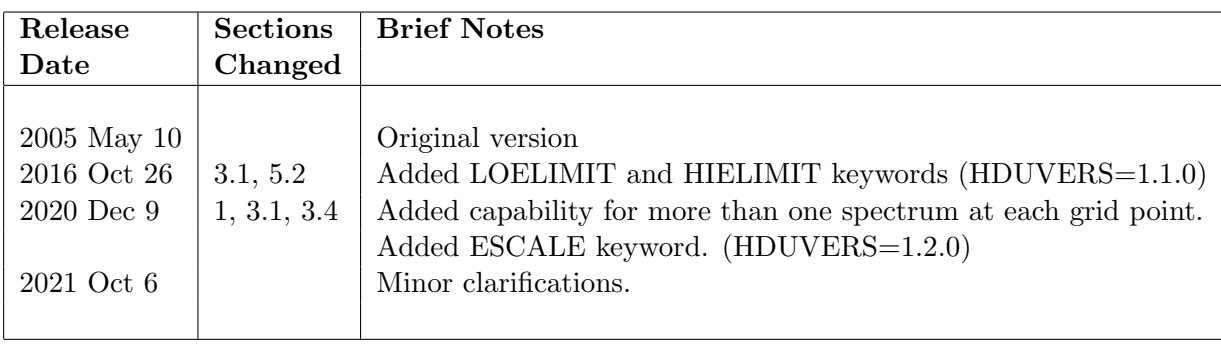

# 1 INTRODUCTION

XSPEC has three models that allow a user to specify a filename from which the model spectra will be read. These models are **atable** for additive models, **mtable** for multiplicative models, and etable for exponential multiplicative models. An example use in XSPEC is:

#### XSPEC12> model phabs\*atable{mymodel.fits}

The basic concept of a table model is that the file contains an N-dimensional grid of model spectra with each point on the grid having been calculated for particular values of the N parameters in the model. It is up to the creator of the table model file to decide what an appropriate spacing is for each parameter. XSPEC will interpolate on the grid to get the spectrum for the parameter values required at that point in the fit. There is the option for each parameter of linear or logarithmic interpolation. The tabulated parameter values must be in increasing order.

N-dimensional grids of model spectra can get rather large so a simplifying trick is available. If a parameter is decoupled from the other parameters and adds to the model spectrum in a linear fashion then it can be set up as an "additional parameter". If there are N "interpolation" (ie standard) and M additional parameters then the grid of model spectra will be N-dimensional with each point on the grid containing M+1 model spectra. The first of these spectra is for the model with all the additional parameters being zero. The Ith spectrum  $(I=2,...,M+1)$  is the difference between the first spectrum and the spectrum from the model with the I-1th additional parameter set to one and all the other additional parameters set to zero.

An example of the use of additional parameters is a low density, collisional, plasma model where the contribution from each heavy element can be stored as a separate spectrum. In this case, there is one interpolation parameter (the temperature) and as many additional parameters as there are heavy elements in the model.

The **atable** model requires the table model to contain spectra in units of photons/cm<sup>2</sup>/s (the standard for additive models models). XSPEC will include a normalization parameter. The **mtable** model requires a table model to contain multiplicative factors by which an additive model is to be modified. The etable model takes the numbers in the table model, multiplies them by -1 and exponentiates them. This is primarily intended for absorption models and is set up this way so that elemental abundances can be treated as additional parameters. For all these models XSPEC will add a redshift parameter if the REDSHIFT keyword in the table model file is set to true. If the redshift parameter is non-zero XSPEC will shift the model in energy space and divide by a  $(1+z)$ factor for time dilation.

Sometimes it is useful to be able to scale by energy without time dilation and this can be done by adding the ESCALE logical keyword to the table model file. If this keyword is set to true then an escale parameter is added to the model in XSPEC. This was added in HDUVERS=1.2.0.

The customary use of table model files is to interpolate on a single spectrum per grid point but

there are circumstances where it is useful to have multiple spectra per grid point. An example is spectropolarimetry which involves simultaneous fitting of three spectra, one for each Stokes parameter, with a model which generates different spectra for each Stokes parameter. Thus, in this case, there needs to be three spectra for each grid point in the table. This is indicated by setting the NXFLTEXP keyword to 3 and the XFXP0001, XFXP0002, and XFXP0003 keywords to "Stokes:0", "Stokes:1", "Stokes:2", respectively. These match to the XFLTnnnn keywords in the spectra to determine which model is used for each spectrum. In the SPECTRA extension there should be NXFLTEXP rows for each set of parameter values with the model spectra for that set of values ordered with that corresponding to XFXP0001 first, XFXP0002 second, and so on.

### 2 A historical note

This file format supercedes the non-FITS format used in XSPEC prior to v8.6. This old format was a direct-access binary file and was not easily internally documented or transported across disparate systems. XSPEC used a different direct-access binary file format to store the model spectra tables used in the raymond model and this suffered from the same problems.

The new FITS file format described here and is used both for the table models and for the raymond model. This has the spinoff that a file created for the raymond model can be read as a table model thus providing greater flexibility for users wanting to run the raymond model using a different grid of temperatures or different energy bins.

### 3 The FITS file format

### 3.1 Primary header

The file will contain a header and a number of BINTABLE extensions. The main header will include the following information :

- 1. MODLNAME the name of the model (string of 12 characters max).
- 2. MODLUNIT the units for the model (string of 12 characters max).
- 3. REDSHIFT whether redshift is to be a parameter (logical).
- 4. ESCALE whether escale is to be a parameter (logical).
- 5. ADDMODEL whether this is an additive model (logical).
- 6. LOELIMIT the model value for energies below those tabulated.
- 7. HIELIMIT the model value for energies above those tabulated.

It should also include the standard OGIP keywords :

HDUCLASS 'OGIP' HDUCLAS1 'XSPEC TABLE MODEL' HDUVERS '1.1.0'

If there are multiple model spectra for each parameter grid point then the following keywords should also be used :

- 1. NXFLTEXP the number of model spectra for each parameter grid
- 2. XFXPnnnn the expression to use to determine which model spectrum at each parameter grid point to use. XFXP0001 for the first, XFXP0002 for the second, and so on.

### 3.2 PARAMETERS extension

There will be a BINTABLE extension called PARAMETERS containing the parameter definitions and tabulated values. The header keywords will be :

- 1. NINTPARM the number of interpolated parameters (integer).
- 2. NADDPARM the number of additional parameters (integer).

and the columns will be :

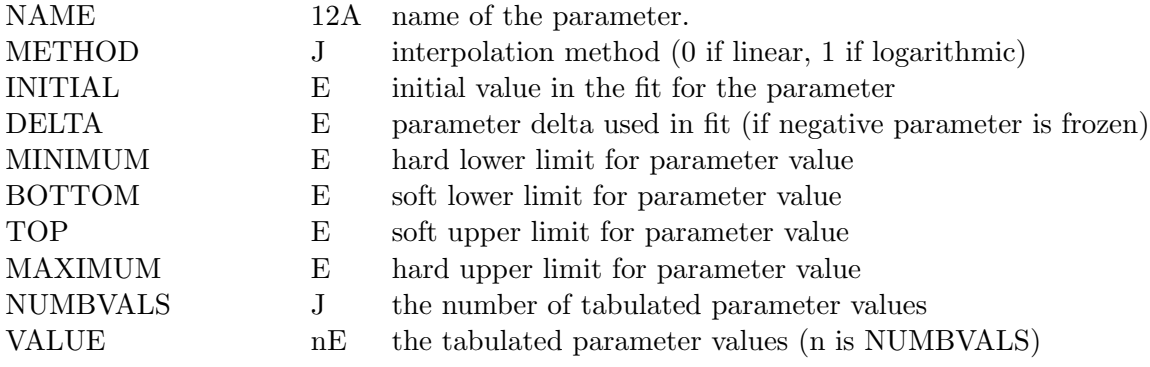

If NINTPARAM is greater than one then the VALUE vector column should be defined either as nE, where n is the maximum value OF NUMBVALS for all the parameters, or as PE. The tabulated parameter values must be stored in VALUE in increasing order.

For additional parameters METHOD, NUMBVALS, and VALUE need not be set because they are not used.

The parameters will appear in XSPEC in the order in this extension.

This extension should also include the standard OGIP keywords :

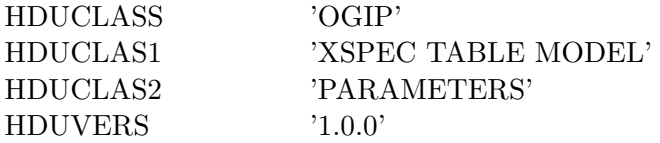

### 3.3 ENERGIES extension

There will be a BINTABLE extension called ENERGIES containing the energy bins. The columns ENERG LO and ENERG HI comprise the lower and upper energy of each spectral bin. Note that the bins must be contiguous (ie energ  $\text{hi}(i) = \text{energ}\text{lo}(i+1)$ ).

This extension should also include the standard OGIP keywords :

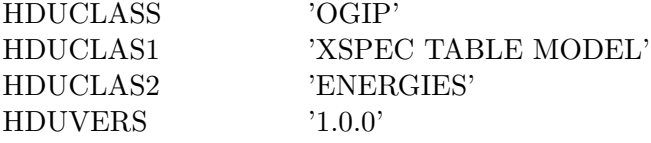

## 3.4 SPECTRA extension

The grid of spectra appear in the last extension as a BINTABLE called SPECTRA which contains the following columns

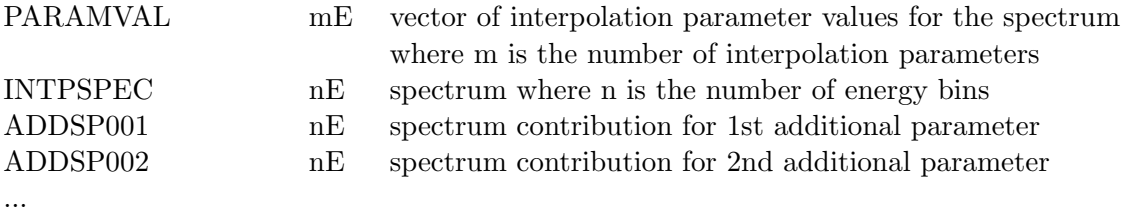

The ADDSPnnn columns are only included as necessary (i.e. there will be NADDPARM of these columns). The spectra are ordered with the last parameter changing fastest eg if we have two parameters each of which takes three values  $(1,2,3)$  then the spectra are ordered  $(1,1)$ ,  $(1,2)$ ,  $(1,3)$ ,  $(2,1), (2,2), (2,3), (3,1), (3,2), (3,3).$ 

If the NXFLTEXP keyword was read from the PRIMARY header then for each unique PARAMVAL there will be NXFLTEXP rows.

This extension should also include the standard OGIP keywords :

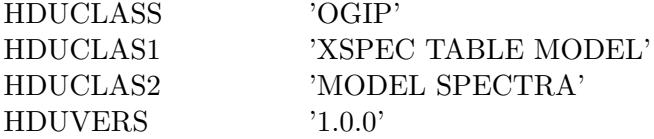

### 4 Routines to read and write model table files

The HEASP C++/Python library available in HEAsoft provides methods to read and write table model files to and from objects. See

http://heasarc.gsfc.nasa.gov/docs/software/lheasoft/headas/heasp/heasp\_guide.html

Fortran and C subroutines are available to create an output file, write the PARAMETERS and ENERGIES extensions, write the header for the SPECTRA extension, then return with the output file open in the correct place to start writing the tabulated spectra. These routine can be found in the HEAsoft source distribution as the files \$HEADAS/../ftools/spectral/tables/wftbmd.{f,c}. The calling sequence for the Fortran subroutine is as follows...

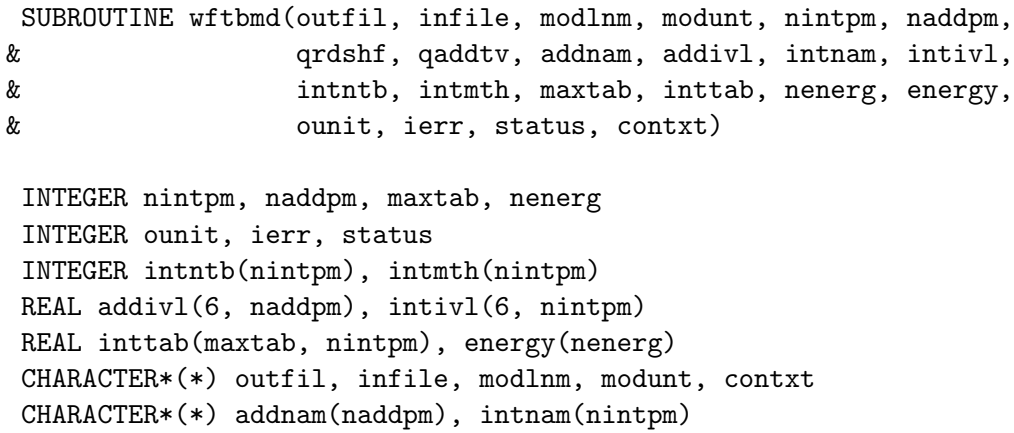

LOGICAL qrdshf, qaddtv

c Subroutine to open the FITS file and write out all the header information c down to the point of actually writing the model spectra. At this point c returns so that the main program can read and write one model spectrum at c a time.

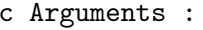

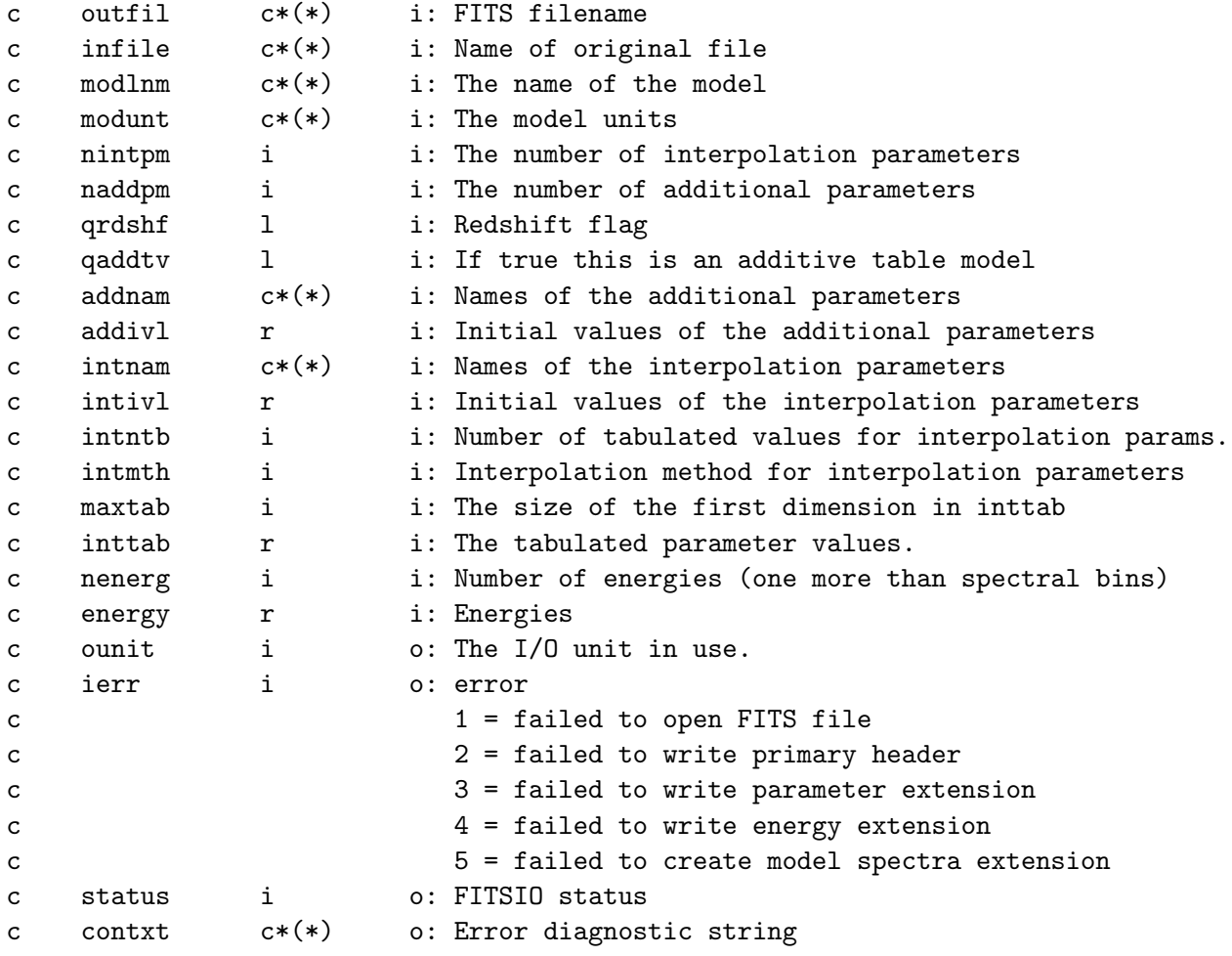

```
c HDUVERS1 1.0.0
```
# 5 Examples

There are two programs in the FTOOLS distribution that create XSPEC table models. These are mekal and raysmith.

#### 5.1 A Raymond-Smith plasma emission model file

This file has one interpolation parameter, the temperature, and 14 additional parameters, the abundances of selected heavy elements.

```
SIMPLE = T / file does conform to FITS standard
BITPIX = 8 / number of bits per data pixel
NAXIS = 0 / number of data axes
EXTEND = T / FITS dataset may contain extensions
COMMENT FITS (Flexible Image Transport System) format defined in Astronomy and
COMMENT Astrophysics Supplement Series v44/p363, v44/p371, v73/p359, v73/p365.
COMMENT Contact the NASA Science Office of Standards and Technology for the
COMMENT FITS Definition document #100 and other FITS information.
CONTENT = 'MODEL ' / spectrum file contains time intervals and event
FILENAME= '/local/home/genji/kaa/MODELFILES/raysmith.mod' / File that FITS was p
ORIGIN = 'NASA/GSFC' / origin of FITS file<br>MODLNAME= 'raym smith' / Model name
MODLNAME= 'raym smith'
MODLUNIT= 'photons/cm^2/s' / Model units
REDSHIFT= T / If true then redshift will be included as a part
ADDMODEL= T / If true then this is an additive table model
HDUCLASS= 'OGIP ' / format conforms to OGIP standard
HDUCLAS1= 'XSPEC TABLE MODEL' / model spectra for XSPEC
HDUVERS = '1.0.0 ' / version of format
END
XTENSION= 'BINTABLE' / binary table extension
BITPIX = 8 / 8 - bit bytesNAXIS = 2 / 2-dimensional binary table
NAXIS1 = 204 / width of table in bytes
NAXIS2 = 13 / number of rows in tablePCOUNT = 0 / size of special data area
GCOUNT = 1 / one data group (required keyword)
TFIELDS = 10 / number of fields in each row
TTYPE1 = 'NAME ' / label for field 1
TFORM1 = '12A ' / data format of the field: ASCII Character
TTYPE2 = 'METHOD ' / label for field 2
TFORM2 = 'J ' / data format of the field: 4-byte INTEGER
TTYPE3 = 'INITIAL ' / label for field 3
TFORM3 = 'E \hspace{1cm}' / data format of the field: 4-byte REAL
TTYPE4 = 'DELTA ' / label for field 4
TFORM4 = 'E \hspace{1.6cm}' / data format of the field: 4-byte REAL
TTYPE5 = 'MINIMUM ' / label for field 5
TFORM5 = E 'E / data format of the field: 4-byte REAL
TTYPE6 = 'BOTTOM ' / label for field 6
TFORM6 = 'E ' / data format of the field: 4-byte REAL
```

```
TTYPE7 = 'TOP ' / label for field 7
TFORM7 = 'E ' , ' data format of the field: 4-byte REAL
TTYPE8 = 'MAXIMUM ' / label for field 8
TFORM8 = 'E \hspace{1.6cm}' / data format of the field: 4-byte REAL
TTYPE9 = 'NUMBVALS' / label for field 9
TFORM9 = 'J \hspace{1cm} ' / data format of the field: 4-byte INTEGER
TTYPE10 = 'VALUE ' / label for field 10
TFORM10 = '40E ' / data format of the field: 4-byte REAL
EXTNAME = 'PARAMETERS' / name of this binary table extension
HDUCLASS= 'OGIP ' / format conforms to OGIP standard
HDUCLAS1= 'XSPEC TABLE MODEL' / model spectra for XSPEC
HDUCLAS2= 'PARAMETERS' / extension containing parameter info
HDUVERS = '1.0.0 ' / version of format
NINTPARM= 1 / Number of interpolation parameters
NADDPARM= 12 / Number of additional parameters
END
XTENSION= 'BINTABLE' / binary table extension
BITPIX = 8 / 8-bit bytes
NAXIS = 2 / 2-dimensional binary table
NAXIS1 = 8 / width of table in bytes
NAXIS2 = 1600 / number of rows in table
PCOUNT = 0 / size of special data area
GCOUNT = 1 / one data group (required keyword)
TFIELDS = 2 / number of fields in each row
TTYPE1 = 'ENERG_L0' / label for field 1
TFORM1 = 'E \hspace{1.6cm}' / data format of the field: 4-byte REAL
TTYPE2 = 'ENERG_HI' / label for field 2
TFORM2 = 'E \hspace{1.6cm}' / data format of the field: 4-byte REAL
EXTNAME = 'ENERGIES' / name of this binary table extension
HDUCLAS1= 'XSPEC TABLE MODEL' / model spectra for XSPEC
HDUCLAS2= 'ENERGIES' / extension containing energy bin info
HDUVERS = '1.0.0 ' / version of format
END
XTENSION= 'BINTABLE' / binary table extension
BITPIX = 8 / 8-bit bytes
NAXIS = 2 / 2-dimensional binary table
NAXIS1 = 83204 / width of table in bytes
NAXIS2 = 40 / number of rows in tablePCOUNT = 0 / size of special data area
GCOUNT = 1 / one data group (required keyword)<br>TFIELDS = 14 / number of fields in each row
TFIELDS = 14 / number of fields in each row
TTYPE1 = 'PARAMVAL' / label for field 1
TFORM1 = '1E ' ' / data format of the field: 4-byte REAL
TTYPE2 = 'INTPSPEC' / label for field 2
```
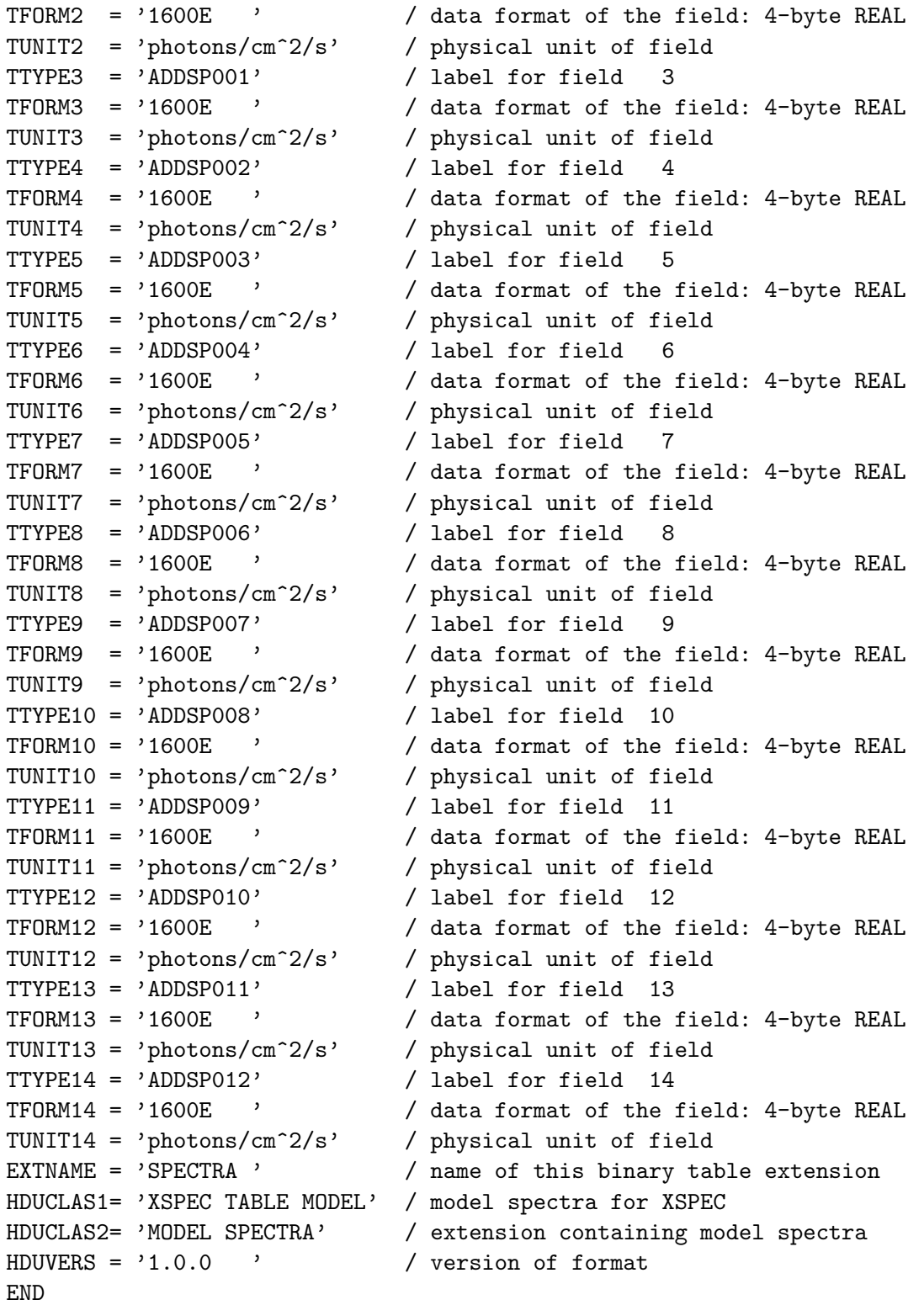

### 5.2 A two-parameter table model

This file has two interpolation parameters and no additional parameters.

```
SIMPLE = T / file does conform to FITS standard
BITPIX = 8 / number of bits per data pixel
MAXIS = 0 / number of data axesEXTEND = T / FITS dataset may contain extensions
COMMENT FITS (Flexible Image Transport System) format defined in Astronomy and
COMMENT Astrophysics Supplement Series v44/p363, v44/p371, v73/p359, v73/p365.
COMMENT Contact the NASA Science Office of Standards and Technology for the
COMMENT FITS Definition document #100 and other FITS information.
CONTENT = 'MODEL ' / spectrum file contains time intervals and event
FILENAME= '/home/lhea1/netzer/xmodels/slope07_c05l.at' / File that FITS was prod
ORIGIN = 'NASA/GSFC' / origin of FITS file
MODLNAME= 'model ' / Model name
MODLUNIT= 'photons/cm^2/s' / Model units
REDSHIFT= T / If true then redshift will be included as a part
ADDMODEL= T / If true then this is an additive table model
LOELIMIT= 0.0 / model value for energies below those tabulated
HIELIMIT= 1.0 / model value for energies above those tabulated
HDUCLASS= 'OGIP ' / format conforms to OGIP standard
HDUCLAS1= 'XSPEC TABLE MODEL' / model spectra for XSPEC
HDUVERS = '1.1.0 / version of format
END
XTENSION= 'BINTABLE' / binary table extension
BITPIX = 8 / 8 - bit bytesNAXIS = 2 / 2-dimensional binary table
NAXIS1 = 124 / width of table in bytes
NAXIS2 = 2 / number of rows in tablePCOUNT = 0 / size of special data area
GCOUNT = 1 / one data group (required keyword)
TFIELDS = 10 / number of fields in each row
TTYPE1 = 'NAME ' / label for field 1
TFORM1 = '12A ' / data format of the field: ASCII Character
TTYPE2 = 'METHOD ' / label for field 2
TFORM2 = 'J ' / data format of the field: 4-byte INTEGER
TTYPE3 = 'INITIAL ' / label for field 3
TFORM3 = 'E \hspace{1.6cm}' / data format of the field: 4-byte REAL
TTYPE4 = 'DELTA ' / label for field 4
TFORM4 = 'E \hspace{1.6cm}' / data format of the field: 4-byte REAL
TTYPE5 = 'MINIMUM ' / label for field 5
TFORM5 = 'E \hspace{1cm}' / data format of the field: 4-byte REAL
TTYPE6 = 'BOTTOM ' / label for field 6
```

```
TFORM6 = 'E \hspace{1cm}' / data format of the field: 4-byte REAL
TTYPE7 = 'TOP ' / label for field 7
TFORM7 = 'E ' , ' data format of the field: 4-byte REAL
TTYPE8 = 'MAXIMUM ' / label for field 8
TFORM8 = 'E \hspace{1.6cm}' / data format of the field: 4-byte REAL
TTYPE9 = 'NUMBVALS' / label for field 9
TFORM9 = 'J ' / data format of the field: 4-byte INTEGER
TTYPE10 = 'VALUE ' / label for field 10
TFORM10 = '20E ' / data format of the field: 4-byte REAL
EXTNAME = 'PARAMETERS' / name of this binary table extension
HDUCLASS= 'OGIP ' / format conforms to OGIP standard
HDUCLAS1= 'XSPEC TABLE MODEL' / model spectra for XSPEC
HDUCLAS2= 'PARAMETERS' / extension containing parameter info
HDUVERS = '1.1.0 ' / version of format
NINTPARM= 2 / Number of interpolation parameters
NADDPARM= 0 / Number of additional parameters
END
XTENSION= 'BINTABLE' / binary table extension
BITPIX = 8 / 8 - bit bytesNAXIS = 2 / 2-dimensional binary table
NAXIS1 = 8 / width of table in bytes
NAXIS2 = 209 / number of rows in tablePCOUNT = 0 / size of special data area
GCOUNT = 1 / one data group (required keyword)
TFIELDS = 2 / number of fields in each row
TTYPE1 = 'ENERG_LO' / label for field 1
TFORM1 = 'E \hspace{1.6cm}' / data format of the field: 4-byte REAL
TTYPE2 = 'ENERG_HI' / label for field 2
TFORM2 = 'E \longrightarrow / data format of the field: 4-byte REAL
EXTNAME = 'ENERGIES' / name of this binary table extension
HDUCLAS1= 'XSPEC TABLE MODEL' / model spectra for XSPEC
HDUCLAS2= 'ENERGIES' / extension containing energy bin info
HDUVERS = '1.1.0 ' / version of format
END
XTENSION= 'BINTABLE' / binary table extension
BITPIX = 8 / 8 - bit bytesNAXIS = 2 / 2-dimensional binary table
NAXIS1 = 844 / width of table in bytesNAXIS2 = 300 / number of rows in table
More?[yes]
PCOUNT = 0 / size of special data area
GCOUNT = 1 / one data group (required keyword)
TFIELDS = 2 / number of fields in each row<br>TTYPE1 = 'PARAMVAL' / label for field 1
TTYPE1 = 'PARAMVAL'
```

```
TFORM1 = '2E \prime / data format of the field: 4-byte REAL<br>TTYPE2 = 'INTPSPEC' / label for field 2
TTYPE2 = 'INTPSPEC' / label for field 2
TFORM2 = '209E ' / data format of the field: 4-byte REAL
TUNIT2 = 'photons/cm^2/s' / physical unit of field
EXTNAME = 'SPECTRA ' / name of this binary table extension
HDUCLAS1= 'XSPEC TABLE MODEL' / model spectra for XSPEC
HDUCLAS2= 'MODEL SPECTRA' / extension containing model spectra
HDUVERS = '1.1.0 ' / version of format
END
```